# **Foreman - Bug #32617**

# **User (LDAP) jump out of User group on every login**

05/18/2021 08:19 AM - Robert Vojcik

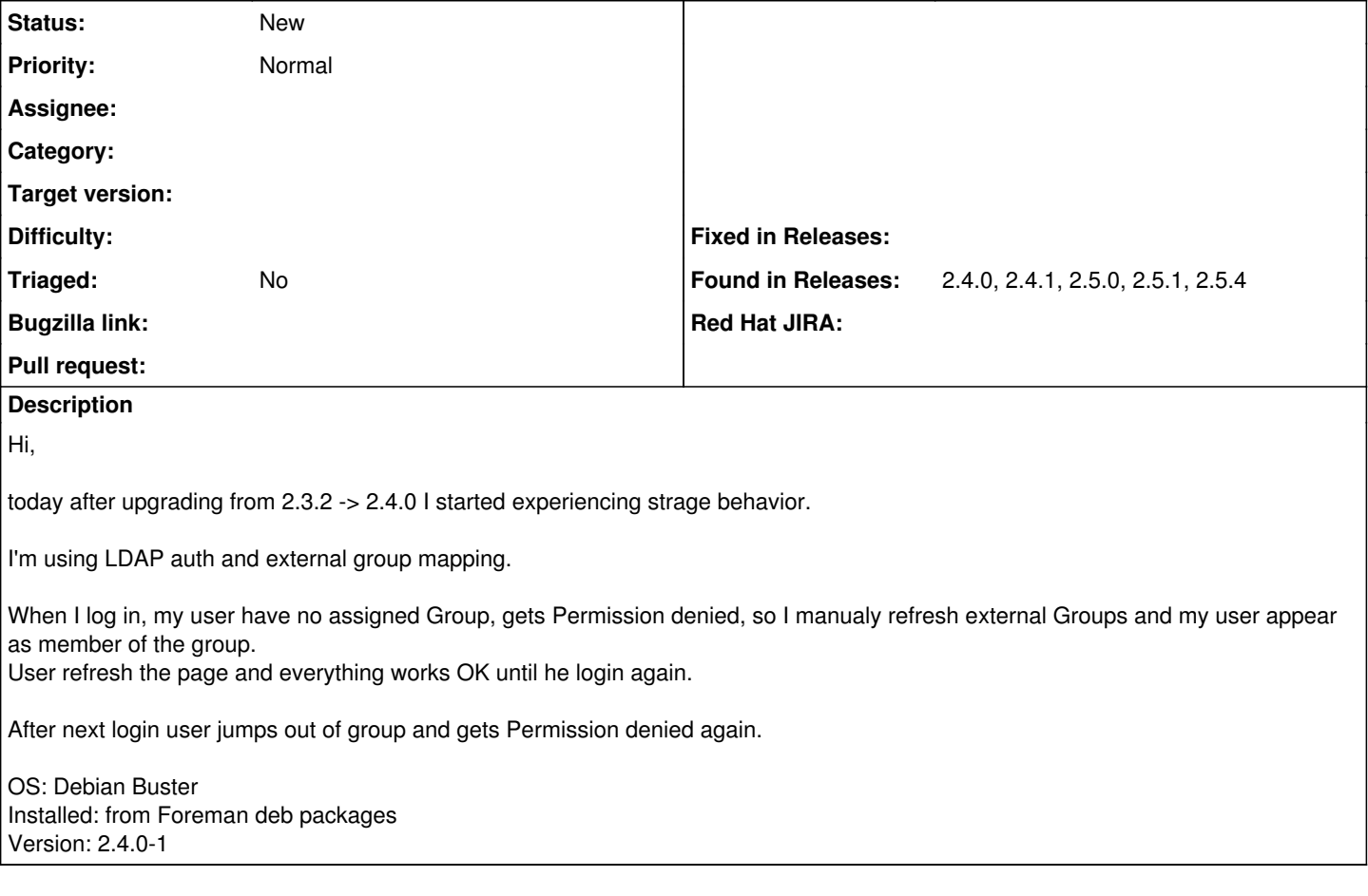

## **History**

### **#1 - 05/18/2021 08:24 AM - Robert Vojcik**

*- Subject changed from User (LDAP) jump out of User group when login to User (LDAP) jump out of User group on every login*

### **#2 - 07/22/2021 12:58 PM - Robert Vojcik**

*- Found in Releases 2.4.1, 2.5.0, 2.5.1 added*

#### **#3 - 07/22/2021 01:20 PM - Robert Vojcik**

Robert Vojcik wrote:

Hi,

today after upgrading from 2.3.2 -> 2.4.0 I started experiencing strage behavior.

I'm using LDAP auth and external group mapping.

When I log in, my user have no assigned Group, gets Permission denied, so I manualy refresh external Groups and my user appear as member of the group.

User refresh the page and everything works OK until he login again.

After next login user jumps out of group and gets Permission denied again.

OS: Debian Buster Installed: from Foreman deb packages Version: 2.4.0-1

Today i upgraded to 2.5.1-1 and problem is the same. Sad that this functionality is not interesting enought to fix especialy when is presented as one of the core functionality on the project main page.

#### **#4 - 01/11/2022 02:40 PM - Rossen G**

*- Found in Releases 2.5.4 added*

I've encountered this same issue after upgrading to Katello 4.1 (foreman 2.5.4). From the debug log, I think the issue is the ldap filter. It differs from the one when manually refreshing the groups. As a workaround I've disabled sync on login, and that seems to work.

```
# manual refresh
```

```
2022-01-11T14:18:28 [I|app|10ca67b6] Started PUT "/external_usergroups/my-ldap-group/refresh" for 10.8.160.119
 at 2022-01-11 14:18:28 +0000
...
2022-01-11T14:18:28 [D|lda|10ca67b6]   op bind (41.5ms)  [ result=success ]
2022-01-11T14:18:28 [D|lda|10ca67b6]   op search (13.2ms)  [ filter=, base= ]
2022-01-11T14:18:28 [D|lda|10ca67b6]   op search (14.2ms)  [ filter=(cn=my-ldap-group), base=ou=Group,dc=examp
le,dc=com ]
2022-01-11T14:18:28 [D|lda|10ca67b6]   op search (50.4ms)  [ filter=(cn=my-ldap-group), base=ou=Group,dc=examp
le,dc=com ]
2022-01-11T14:18:28 [D|lda|10ca67b6]   op search (50.5ms)  [ filter=(|(|(|(objectClass=posixGroup)(objectClass
=organizationalunit))(objectClass=groupOfUniqueNames))(objectClass=groupOfNames)), base=cn=my-ldap-group,ou=fo
reman,ou=G
roup,dc=example,dc=com ]
2022-01-11T14:18:28 [D|lda|10ca67b6]   user_list (172.1ms)  [ group=my-ldap-group ]
2022-01-11T14:18:28 [D|lda|10ca67b6]   op bind (11.8ms)  [ result=success ]
2022-01-11T14:18:28 [D|lda|10ca67b6]   op search (14.1ms)  [ filter=, base= ]
2022-01-11T14:18:28 [D|lda|10ca67b6]   op search (48.8ms)  [ filter=(cn=my-ldap-group), base=ou=Group,dc=examp
le,dc=com ]
2022-01-11T14:18:28 [D|lda|10ca67b6]   valid_group? (75.7ms)  [ group=my-ldap-group ]
2022-01-11T14:18:28 [I|aud|10ca67b6] Usergroup (2) update event on user_ids 15, 15, 13
# user login
```
2022-01-11T14:15:22 [D|app|7bae0c9b] Updating user groups for user johnsmith 2022-01-11T14:15:22 [D|lda|7bae0c9b] op bind (39.4ms) [ result=success ] 2022-01-11T14:15:22 [D|lda|7bae0c9b] op search (11.6ms) [ filter=, base= ] 2022-01-11T14:15:22 [D|lda|7bae0c9b] op search (13.1ms) [ filter=(memberuid=johnsmith), base=ou=Group,dc=ex ample,dc=com ] 2022-01-11T14:15:22 [D|lda|7bae0c9b] group\_list (64.5ms) [ user=johnsmith ] 2022-01-11T14:15:22 [I|aud|7bae0c9b] User (13) update event on usergroup\_ids 3, 2, 2022-01-11T14:15:22 [D|app|7bae0c9b] Post-login processing for johnsmith

Looks like at login the filter `(memberuid=johnsmith)` is used, which will only find `posixGroup`, and not `groupOfUniqueNames`, which what I use.